# **สรุป Code ค าสั่งการใช้ยาผ่านระบบ HOSxP รพ.โคกเจริญ จ. ลพบุรี**

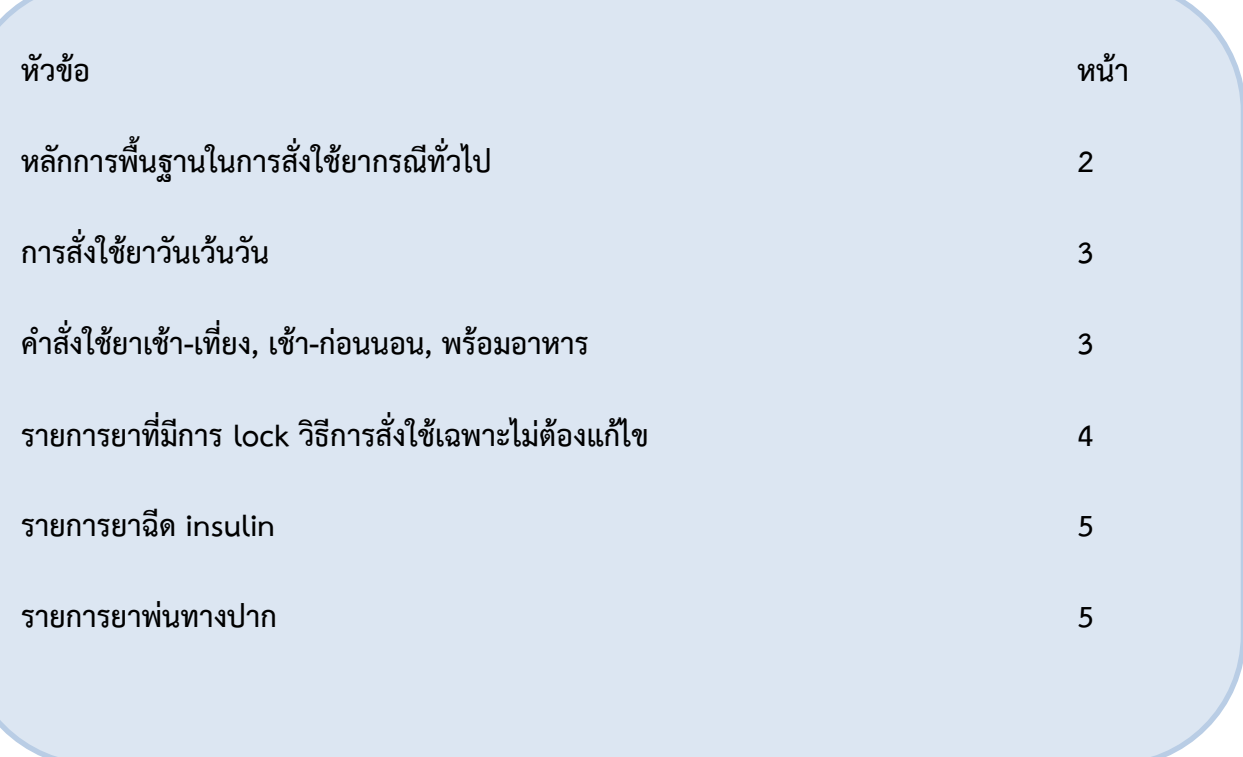

# **หลักการพื้นฐานในการสั่งใช้ยากรณีทั่วไป**

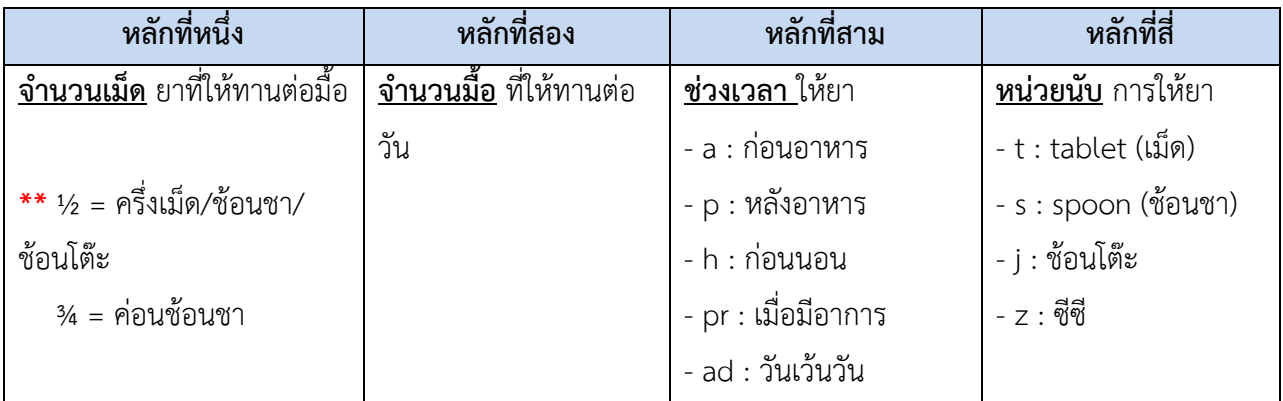

### <u>ตัวอย่าง</u>

1. แพทย์สั่งใช้ยา **furosemide (40) 1/4 เม็ด วันละ 1 ครั้ง หลังอาหารเช้า** ให้คีย์1/41pt จะขึ้นหน้าจอ

## ให้เลือกดังนี้

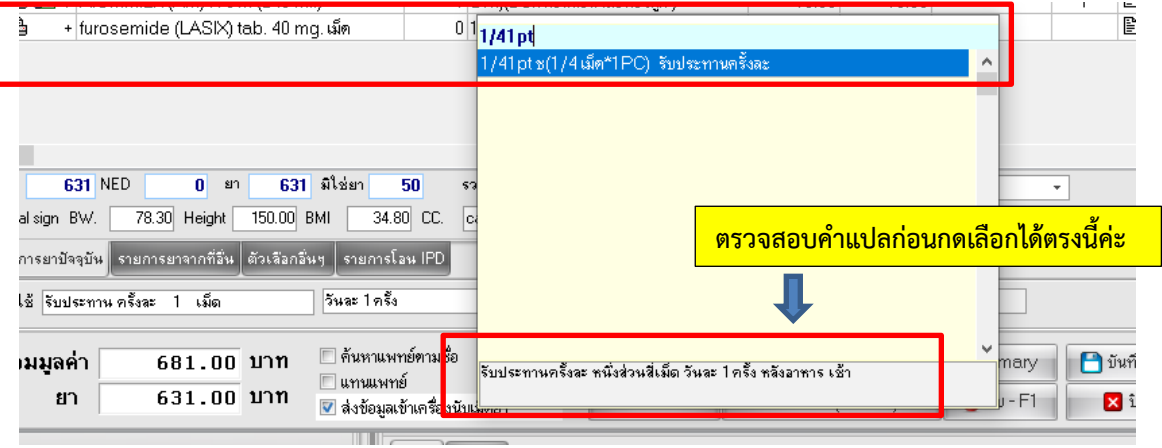

#### **ค าสั่งใช้ยาวันเว้นวัน**

แพทย์สั่งใช้ยา **allopurinol (100) 1เม็ด วันละ 1 ครั้ง วันเว้นวัน หลังอาหารเช้า** ให้คีย์ 11adpt จะขึ้น หน้าจอให้เลือกดังนี้

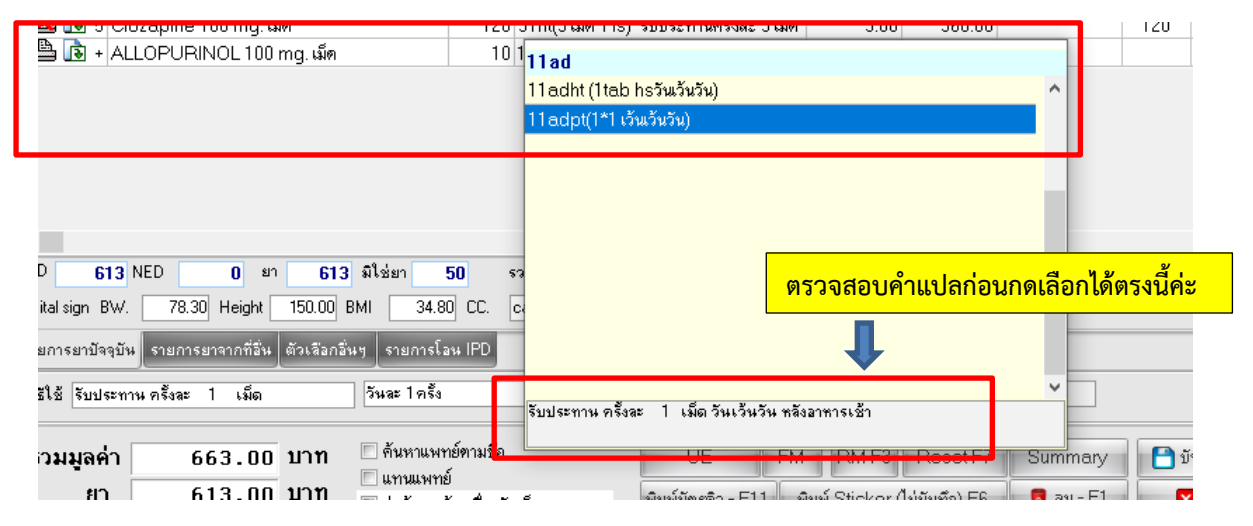

#### **ค าสั่งใช้ยาเช้า-เที่ยง เช้า-ก่อนนอน พร้อมอาหาร**

- เช้า-เที่ยง จะมีคำว่า **"ชท"** ระบ<u>ุท้าย</u>
- เช้า-ก่อนนอน จะมีคำว่า **"ชน"** ระบุ<u>ท้าย</u>
- พร้อมอาหาร จะมีคำว่า "**(พร้อมอาหาร)**" ระบุ<u>ท้าย</u> หรืออาจเลื่อนดูตามรายการที่ขึ้นให้เลือกหลังคีย์หลักที่

1-4 เสร็จ

ตัวอย่าง

- แพทย์สั่งใช้ยา **furosemide (40) 1 เม็ด หลังอาหารเช้า ครึ่งเม็ดหลังอาหารเที่ยง** ให้คีย์12pt เลือกดังนี้

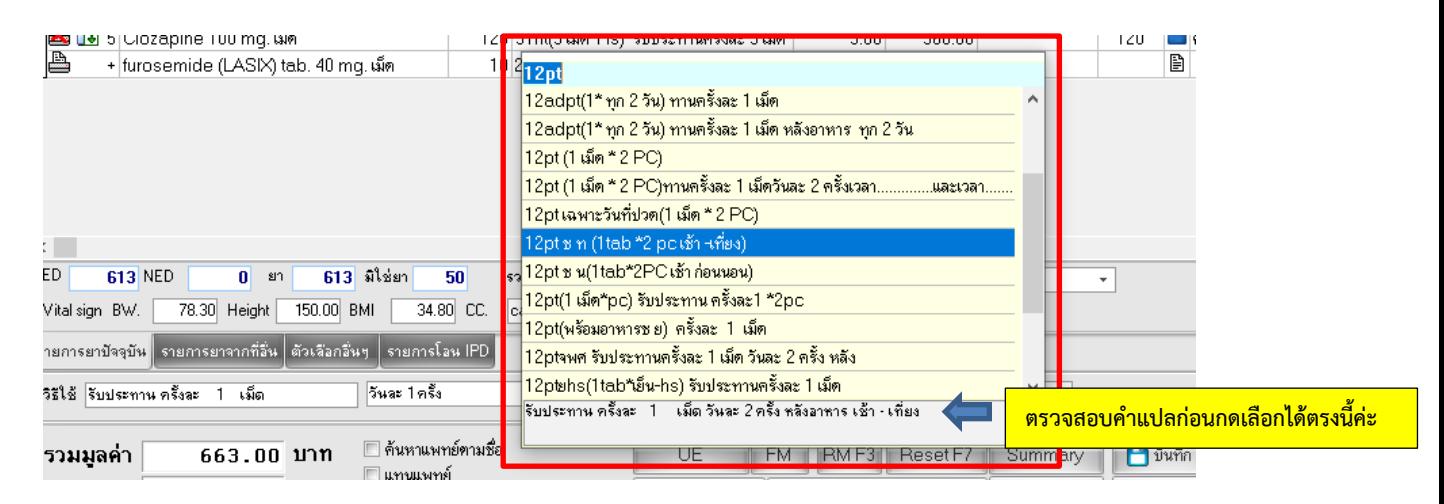

- แพทย์สั่งใช้ยา Calcium carbonate (600) 1 เม็ด พร้อมอาหารเช้า-เย็น ให้คีย์ 12pt เลือกดังนี้

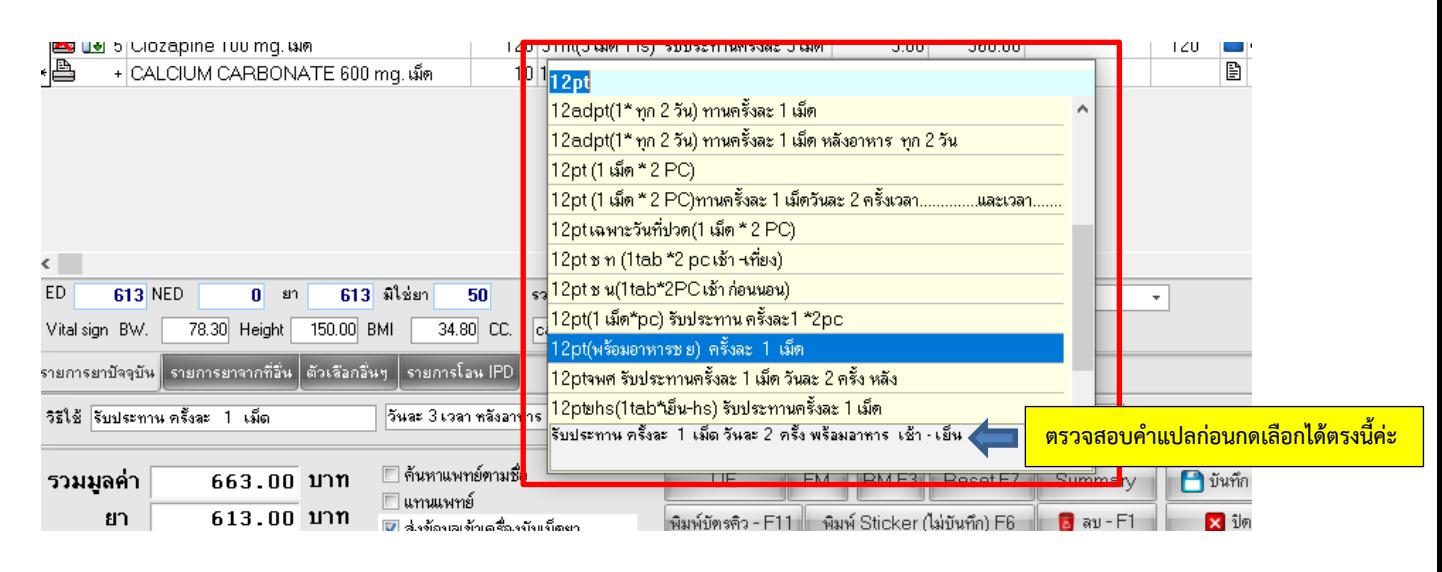

#### **รายการยาที่มีการ lock วิธีการสั่งใช้เฉพาะไม่ต้องแก้ไข**

ให้กด enter เพื่อให้เด้งหน้าจอกรอกข้อมูลเพิ่มเติม ได้แก่ WARFARIN, KCL elixir, Kalimate

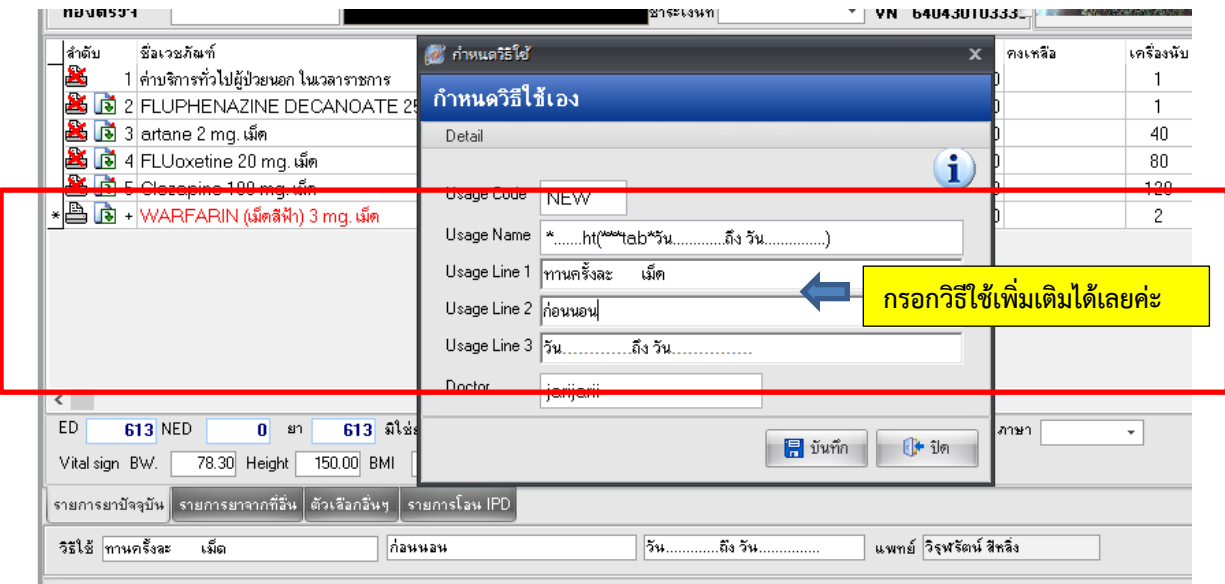

#### **รายการยาฉีด insulin**

เนื่องจากฉีดเข้าใต้ผิวหนัง SC ให้ใช้ code "**\*sc**" แล้วเลือกค าสั่งที่ต้องการได้ ดังตัวอย่างนี้

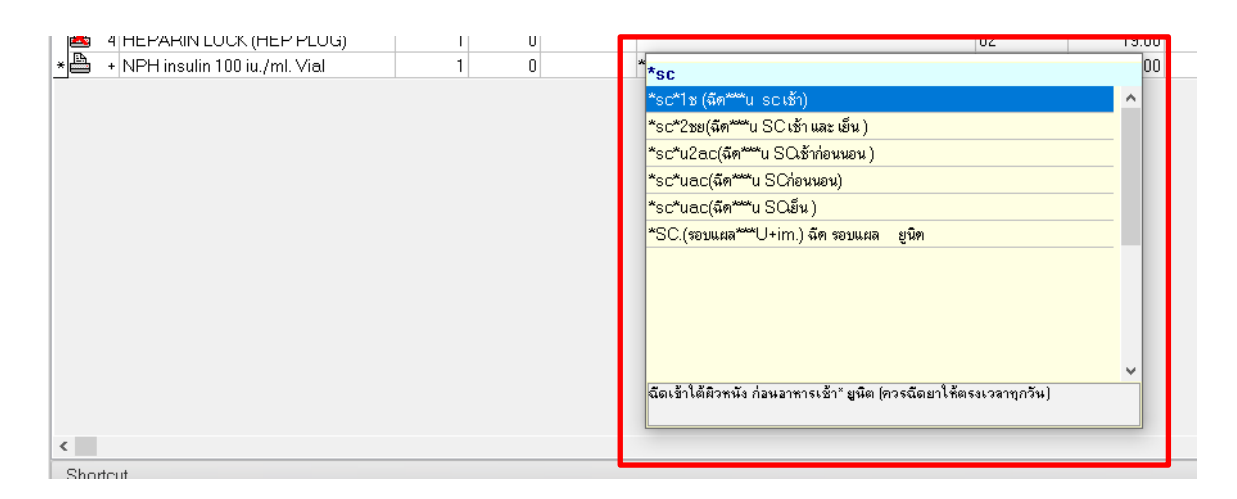

#### **รายการยาพ่นทางปาก**

เนื่องจากยาเป็นรูปแบบ metered dose inhaler จึงใช้ code **"mdi"** ดังตัวอย่างนี้

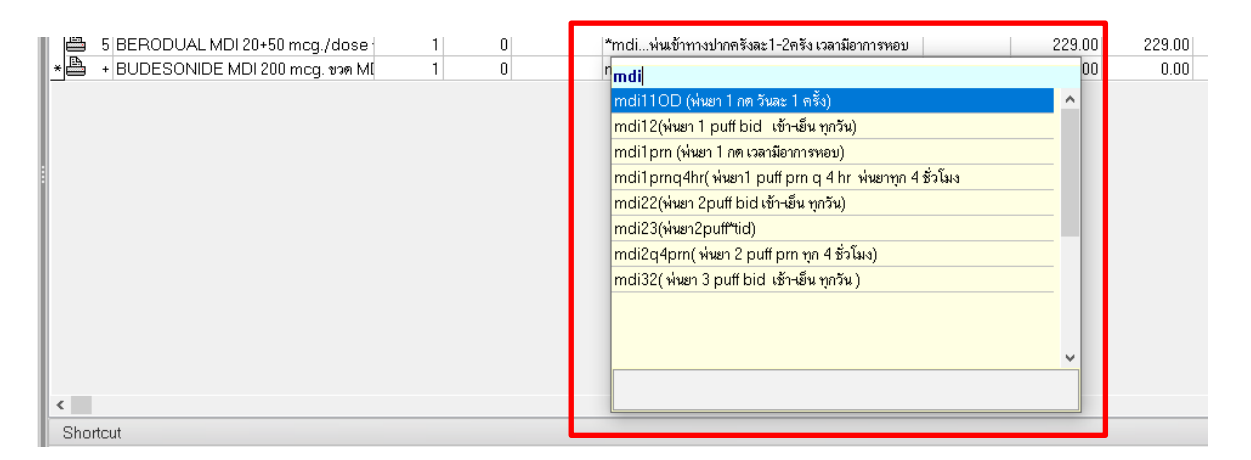

#### **กรณีเพิ่มเติม**

กรณียาที่มีการสั่งใช้เป็น**จ านวน ml ปริมาณมาก** ให้แปลงหน่วยเป็น **"ช้อนชา" หรือ "ช้อนโต๊ะ"** เช่น แพทย์สั่งใช้ **alum milk 30 ml po prn** เนื่องจาก 30 ml = 2 ช้อนโต๊ะ จะใช้ code **" 21prj"** ตาม หลักการพื้นฐานหน้า 2

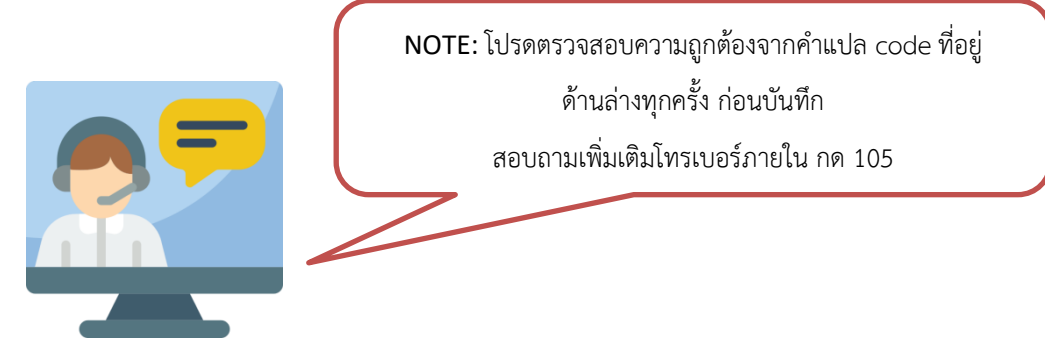